## Estructuras de Datos y de la Información

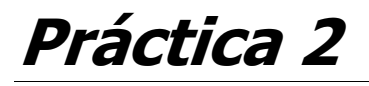

**Evaluar Expresiones de Números Racionales** 

**OBJETIVO:** El objetivo de la práctica es implementar un tipo genérico de datos utilizando la sentencia template del lenguaje C++.

FECHA: Está práctica se entregará los días 21, 22 y 23 de octubre.

**ENUNCIADO:** Realizar un programa C++ que solicite una expresión de números racionales en notación in-fija, la evalúe y devuelva el resultado.

La expresión se almacena en una cadena de caracteres y se asocia a un objeto istrstream que permitirá extraer los números racionales y los operadores de la expresión utilizando el operador de extracción de un flujo (>>). (Ver Nota de Implementación 2)

```
#include <strstream.h>
const int MAX SIZE = 100;
char expr str[MAX SIZE];
                                         // Cadena de caracteres
cin.getline(expr_str, MAX SIZE);
                                         // Lee una linea
istrstream expr(expr_str, MAX_SIZE);
                                         // Objeto flujo de entrada
Racional r;
                       // Extrae un número Racional
expr \gg r\frac{1}{\cosh} << r << endl; // y lo envía a pantalla
```
Los operadores reconocidos son: suma, resta, producto y cociente. La siguiente tabla recoge la precedencia de los operadores.

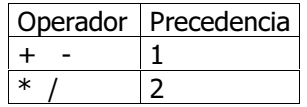

Además se podrán utilizar paréntesis para expresar sub-expresiones. Los paréntesis se consideran operadores a los que no se asocia precedencia.

Para evaluar la expresión se utilizan dos estructuras tipo pila: una pila de operadores y una pila de valores. (Ver Nota de Implementación 1)

```
Pila<char> Ope;
Pila<Racional> Val;
```
El proceso de evaluación sigue las siguientes reglas:

- Ambas colas están vacías al iniciar el proceso.
- Los números racionales y los operadores se extraen uno por uno del flujo.
- Los números racionales extraídos del flujo se guardan directamente en la pila de valores.
- Los paréntesis izquierdos se quardan directamente en la pila de operadores.
- Los paréntesis derechos fuerzan a sacar y evaluar los operadores de la pila hasta encontrar un paréntesis izquierdo o se vacía la pila. Se quita el paréntesis izquierdo de la pila de operadores.
- La acción de sacar y evaluar un operador se describe con las siguientes sentencias:

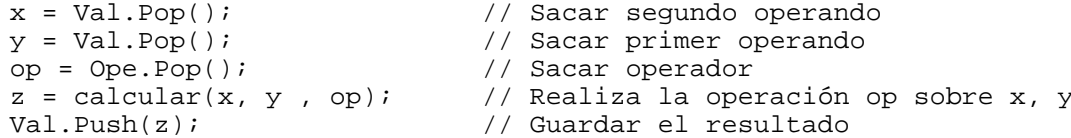

## Estructuras de Datos y de la Información

- Cuando se extrae un operador del flujo, si la pila de operadores está vacía o el operador quardado en el top de la pila tiene menor precedencia, el operador se guarda directamente en la pila.
- Si se extrae del flujo un operador con menor o igual precedencia que el operador guardado en el top de la pila, se fuerza a sacar y evaluar los operadores de la pila hasta encontrar un operador de menor precedencia o un paréntesis izquierdo o se vacía la pila.
- Cuando se terminan los operandos del flujo de entrada, se fuerza a sacar y evaluar todos los operadores de la pila.
- El proceso finaliza correctamente cuando se terminan los operandos del flujo de entrada y se vacía la pila de operadores. En este caso, la pila de valores contiene el resultado de la expresión.
- El proceso finaliza en error cuando no se encuentran valores al aplicar la acción de sacar y evaluar un operador. Esto indica que la expresión es incorrecta.

## **NOTAS DE IMPLEMENTACION:**

1. Utilizar la plantilla Pila guardada en el fichero pila.h

```
template <class Data>
class Pila {
 private:
                               // Declaración del tipo Nodo
    struct Nodo {
      Data dat;
      Nodo *ptr;
    \} *Top;
  public:
    Pila() \{Top = 0:\}// Constructor
                                // Destructor
    ~\simPila();
    bool Empty() const \{return(Top == 0)i\}bool Push(Data d);
                               // Guarda un dato en la pila
    Data Pop();
                                // Saca un dato de la pila
    Data get() \{if('Empty()) return Top->dat; } };
template<class Data> Pila<Data>::~Pila() {
  while(iEmpty()) Pop();\mathcal{E}template<class Data> bool Pila<Data>::Push(Data d) {
 Nodo *ptr = new Nodo;
  if(ptr != 0) {
    ptr->dat = d;
    ptr->ptr = Top;
    Top = ptrireturn 1;
  \}return 0;
\}template<class Data> Data Pila<Data>::Pop() {
  if('Empty()) {Nodo *ptr = Top;
    Data d = Top - > dat iTop = Top->ptr;
    detete ptr;
    return d;
  \mathcal{E}return 0;
\}2. Utilizar los métodos de la clase istream para inspeccionar el siguiente carácter del flujo.
```
istream& istream::putback(char ch); // Devuelve el char ch al flujo istream& istream::get(char &ch); //Extrae un carácter del flujo istream& istream::getline(char\* str, int len, char delim= $'\n^n$ );